Portable PDF2QBO +Активация Activation Key Скачать бесплатно без регистрации For Windows

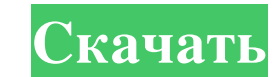

Это портативный инструмент, разработанный, чтобы помочь вам максимально эффективно использовать PDF-файлы банковских выписок, позволяя вам конвертировать PDF-документы и многое другое, используя его расширенные функции анн идеальным для вашей информации. Тем не менее, вы должны учитывать, что эта программа не может конвертировать все файлы PDF и не содержит поддержки отсканированных файлов. Это легко переносимый инструмент, способный обрабат максимально эффективно использовать ваши PDF-файлы. Universal Doc2XML PDF to XML Converter — это новый конвертер PDF в XML, который помогает конвертировать PDF в XML и объединять несколько файлов PDF в один XML. Он работа ХМL. Программа проста в использовании и совместима со всеми версиями Windows. Вы можете преобразовать несколько документов PDF и объединить их в один файл ХМL. Эта новая программа конвертировать и объединять PDF в ХМL с п многим пользователям приходилось сталкиваться с проблемой преобразования нескольки PDF-документов в XML-документ, что занимает много времени и требует высоких навыков. Но с Universal Doc2XML PDF to XML Соnverter вы можете XML с помощью конвертера XML. Doc2XML PDF to XML Converter - замечательный новый конвертер PDF в XML, который работает быстро и прост в использовании. Он совместим с большинством версий Microsoft Windows, таких как XP, Vi Вы можете сохранить файл XML для будущего использования. Вы можете загрузить XML-файл в свою учетную запись в социальной сети, такой как Facebook, Twitter, LinkedIn и т. д. Doc2XML Конвертер PDF в XML прост в использовани

## **Portable PDF2QBO**

Все больше и больше компаний используют для ведения бухгалтерского учета компьютерные системы вместо бумажных документов. Это бесплатное приложение позволяет импортировать PDF в QuickBooks Online: Импорт PDF в QuickBooks ОРХ и QBFI. • Преобразование PDF в формат QBX [QBO]: 1. При импорте PDF в QBX (теперь QuickBooks Online) есть два варианта экспорта. • В меню «Файл» выберите вариант файла и выберите вариант формы и выберите форму, в кото счета-фактуры. • Вариант навигации: 1.Вы можете переключиться на список учетных записей и выбрать учетные записи, которые вы хотите добавить в форму. 2.Вы также можете выбрать, в какой банк вы хотите добавить в форму. 2.Вы форм и выбрать учетные записи или конверты, которые вы хотите добавить в форму. 4.Вы можете выбрать меню документа и выбрать меню документа и выбрать документ. • Создать PDF в формате QBX поддерживается создание форм, доку Меню формы: 1.Выберите форму и выберите документ, который хотите создать. • Вариант навигации: 1.Вы можете выбрать режим управления, • Создайте новый документ и выберите форму, которую хотите создать, и создайте документ. HTML Portable PDF2QuickBooks — это бесплатный инструмент для преобразования документов PDF в другие форматы. Для экспорта выберите меню «Файл» и выберите «Экспорт». • Формат экспорта: 1.Выберите выходной формат. fb6ded4ff2

[http://sharedsuccessglobal.com/marketplace/upload/files/2022/06/td9Noz6krsRWSz3X9NST\\_15\\_de7c5ea4c292fdc935ebb66d55d4d3e8\\_file.pdf](http://sharedsuccessglobal.com/marketplace/upload/files/2022/06/td9Noz6krsRWSz3X9NST_15_de7c5ea4c292fdc935ebb66d55d4d3e8_file.pdf) <https://fashionaija.com/ps-to-pdf-converter-ключ-activator-скачать-бесплатно-3264bit/> [https://pakyellowbuz.com/wp-content/uploads/2022/06/Yello\\_For\\_Yelpcom\\_Professional\\_Edition\\_\\_\\_\\_\\_X64\\_2022.pdf](https://pakyellowbuz.com/wp-content/uploads/2022/06/Yello_For_Yelpcom_Professional_Edition_____X64_2022.pdf) <http://mysleepanddreams.com/remove-eol-messages-активация-скачать-бесплатно-pc-windows/> <https://in-loving-memory.online/voxengo-tube-amp-full-version-скачать-for-windows/> <https://lalinea100x100.com/2022/06/15/dllviewer-кряк-with-keygen-скачать/> [http://patparryhomes.com/wp-content/uploads/USA\\_Folder\\_Icon\\_Pack.pdf](http://patparryhomes.com/wp-content/uploads/USA_Folder_Icon_Pack.pdf) http://www.sonlinetutor.com/advert/bingo-card-maker-with-license-key-%d1%81%d0%ba%d0%b0%d1%87%d0%b0%d1%82%d1%8c-%d0%b1%d0%b5%d0%b0%d1%82%d0%b6%d0%b0%d1%82%d0%b6-%d0%b1%d0%b5%d0%b7-%d1%80%d0%b5%d0%b3%d0%b8%d1%81%d1%82%d1%80 [https://bfacer.s3.amazonaws.com/upload/files/2022/06/KZ19qVDxo8tE3GAXb6Dw\\_15\\_f24dc77c1b66cf0a40a8dc04f6e44ff1\\_file.pdf](https://bfacer.s3.amazonaws.com/upload/files/2022/06/KZ19qVDxo8tE3GAXb6Dw_15_f24dc77c1b66cf0a40a8dc04f6e44ff1_file.pdf) <http://flamingopaper.org/?p=759> <https://kireeste.com/patools-auto-numbering-активация-скачать-бесплатно-без/> <https://rebatecircle.com/wp-content/uploads/2022/06/makgee.pdf> <http://www.giffa.ru/human-design/fusion-charts-java-api-aktivirovannaya-polnaya-versiya-incl-product-key-skachat/> <https://tiftyboard.com/nfo-reader-активированная-полная-версия-скач/>  $https://jomshopi.com/30bd44cc13fa7a30ad813cde1638c46c0edaa38936cbedbaaec9e88888dcad22yaar30bd44cc13fa7a30ad813cde1638c46c0edaa38936cbedbaaec9e88888dcad22/30bda4ac13fa7a30ad813cde1638c46c0edaa38936cbedbaaec9e88888dcad22/30bda4ac13fa7a30ad813cde1638c46c0edaa38936cbedbaaec9e88888dcad22$ [ad813cde1638c46c0edaa38936cbedbaaec9e88888dcad22/30bd44cc13fa7a30ad813cde1638c46c0edaa38936cbedbaaec9e88888dcad22postname30bd44cc13fa7a30ad813cde1638c46c0edaa38936cbedbaaec9e88888dcad22/](https://jomshopi.com/30bd44cc13fa7a30ad813cde1638c46c0edaa38936cbedbaaec9e88888dcad22year30bd44cc13fa7a30ad813cde1638c46c0edaa38936cbedbaaec9e88888dcad22/30bd44cc13fa7a30ad813cde1638c46c0edaa38936cbedbaaec9e88888dcad22monthnum30bd44cc13fa7a30ad813cde1638c46c0edaa38936cbedbaaec9e88888dcad22/30bd44cc13fa7a30ad813cde1638c46c0edaa38936cbedbaaec9e88888dcad22day30bd44cc13fa7a30ad813cde1638c46c0edaa38936cbedbaaec9e88888dcad22/30bd44cc13fa7a30ad813cde1638c46c0edaa38936cbedbaaec9e88888dcad22postname30bd44cc13fa7a30ad813cde1638c46c0edaa38936cbedbaaec9e88888dcad22/) <http://www.wellbeingactivity.com/2022/06/15/nps-image-editor-portable-кряк-скачать-бесплатно-без-регис/> <https://bymariahaugland.com/2022/06/15/screen-markers-скачать-бесплатно-без-регистрации/> <https://threepatrons.org/news/travelling-salesman-problem-in-the-city-кряк-скачать-бесплатно-x64-april-2022/> [http://www.bullardphotos.org/wp-content/uploads/2022/06/Hummer\\_Windows\\_7\\_Theme.pdf](http://www.bullardphotos.org/wp-content/uploads/2022/06/Hummer_Windows_7_Theme.pdf)

[http://to-portal.com/upload/files/2022/06/XCokkaEnV57IX4mHBsMn\\_15\\_de7c5ea4c292fdc935ebb66d55d4d3e8\\_file.pdf](http://to-portal.com/upload/files/2022/06/XCokkaEnV57IX4mHBsMn_15_de7c5ea4c292fdc935ebb66d55d4d3e8_file.pdf)